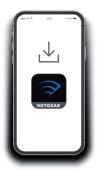

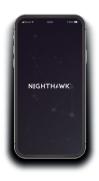

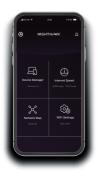

## Quick Start

### 1.

#### Download the Nighthawk app to install your extender

On your mobile phone, download the Nighthawk app, available on the Google Play™ store and the Apple App Store®.

# **2.**

# Connect your phone to the extender WiFi

Plug in your extender.

Connect your mobile phone to the extender WiFi network called NETGEAR\_EXT.

Open the Nighthawk app and follow the step-by-step instructions to set up your extender.

### 3.

#### Do more with the app

Check out everything you can do on the Nighthawk app! Run a speed test, see all the connected devices, and more.

#### Overview

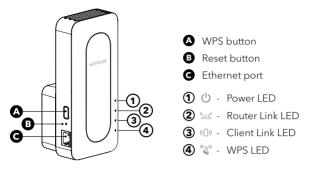

#### Troubleshooting

If you need help with the installation, visit <u>netgear.com/extenderhelp</u> for more information.

#### Support and Community

Visit <u>netgear.com/support</u> to get your questions answered and access the latest downloads.

You can also check out our NETGEAR Community for helpful advice at community.netgear.com.

#### **Regulatory and Legal**

Si ce produit est vendu au Canada, vous pouvez accéder à ce document en français canadien à <u>http://downloadcenter.netgear.com/other/</u>.

(If this product is sold in Canada, you can access this document in Canadian French at <u>http://downloadcenter.netgear.com/other/</u>.)

For regulatory compliance information including the EU Declaration of Conformity, visit <u>https://www.netgear.com/about/regulatory/</u>.

See the regulatory compliance document before connecting the power supply.

For NETGEAR's Privacy Policy, visit https://www.netgear.com/about/privacy-policy.

By using this device, you are agreeing to NETGEAR's Terms and Conditions at <u>https://www.netgear.com/about/terms-and-conditions</u>. If you do not agree, return the device to your place of purchase within your return period.

#### NETGEAR INTERNATIONAL LTD

Floor 1, Building 3, University Technology Centre Curraheen Road, Cork, T12EF21, Ireland

NETGEAR, Inc. 350 East Plumeria Drive San Jose, CA 95134, USA © NETGEAR, Inc., NETGEAR and the NETGEAR Logo are trademarks of NETGEAR, Inc. Any non-NETGEAR trademarks are used for reference purposes only.

July 2020

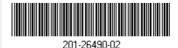

NETGEAR<sup>®</sup>